# **100% Money Back**

**Vendor:**Cisco

**Exam Code:**300-175

**Exam Name:**Cisco Data Center Unified Computing

**Version:**Demo

#### **QUESTION 1**

When adding a VMware ESXi host to the Distributed Virtual Switch, what are two risks of migrating a VMNIC that is associated to vSwitch 0? (Choose two.)

- A. loss of access to the management IP interface
- B. duplicate IP address error
- C. duplicate MAC address error
- D. loss of VMware ESXi communication with VMware vCenter
- E. DVS port group will not appear in the VM network settings
- F. DVS port group will overwrite the port groups in vSwitch 0

#### Correct Answer: AD

#### **QUESTION 2**

How does a dynamic vNIC get allocated?

- A. Dynamic vNICs are assigned to VMs in VMware vCenter.
- B. Dynamic vNICs can only be bound to the service profile through an updating template.
- C. Dynamic vNICs are bound directly to a service profile.
- D. Dynamic vNICs are assigned by binding a port profile to the service profile.

Correct Answer: C

#### **QUESTION 3**

You plan to register a Cisco UCS domain to a Cisco UCS Central system UCS Central with determine the policy configuration. Which policy resolution mode must you use when you register the UCS domain?

- A. Global
- B. Private
- C. Local
- D. Central
- Correct Answer: A

Reference: https://www.cisco.com/c/en/us/td/docs/unified\_computing/ucs/ucs-central/deploymentguide/1-0/b\_UCSC\_Deployment\_Guide\_10/b\_UCSC\_Deployment\_Guide\_10\_chapter\_0100.pdf

#### **QUESTION 4**

Drag Drop This questions concerns the installation of a Cisco Unified Computing System blade server hard drive. Drag the options on the left to the right side in the correct order when performing the installation. Note: Not all of the steps on the left will be used.

Select and Place:

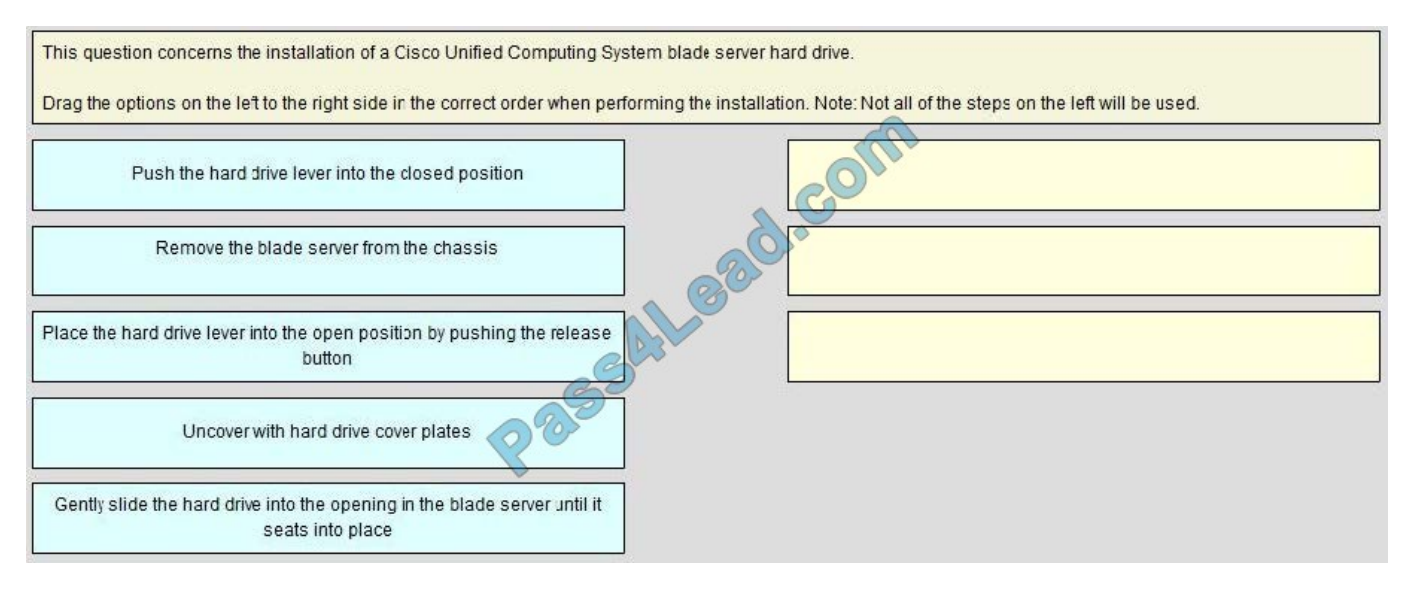

#### Correct Answer:

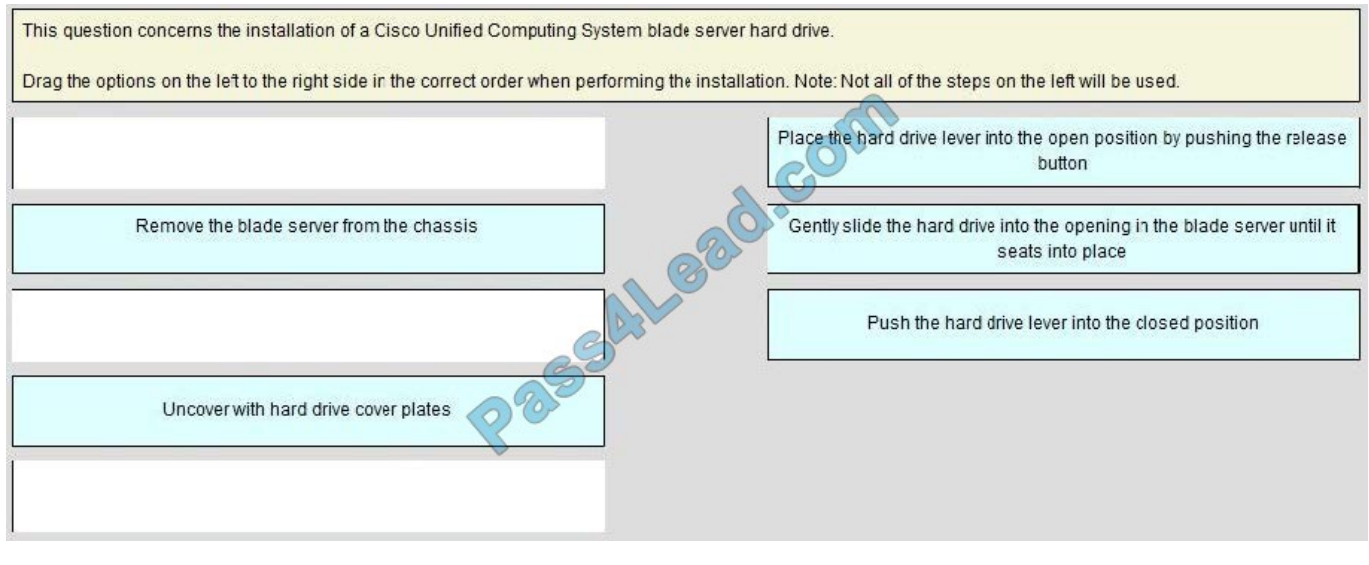

#### **QUESTION 5**

When performing a backup through Cisco UCS Manager, which backup type must you to backup locally authenticated users?

A. System configuration

- B. All configuration
- C. Full State
- D. Logical Configuration

Correct Answer: A

https://www.cisco.com/c/en/us/td/docs/unified\_computing/ucs/sw/gui/config/guide/2-0/b\_UCSM\_GUI\_Configuration\_Gui de\_2\_0/b\_UCSM\_GUI\_Configuration\_Guide\_2\_0\_chapter\_0100111.pdf System configuration - An XML file that includes allsystem configuration settingssuch as usernames, roles, and locales. You can use the file generated from this backup to import these configuration settings to the original fabric interconnect or to a different fabric interconnect. You cannot use this file for a system restore.

#### **QUESTION 6**

In a standalone Cisco UCS C-Series server, which recommendations can be used to upgrade the BIOS?

- A. Cisco IMC
- B. Cisco UCS Manager
- C. iFlash32 Utility
- D. Flash ROM Utility
- E. EFI Interface
- F. Cisco Host Upgrade Utility
- G. USB Flash Utility

Correct Answer: F

#### **QUESTION 7**

In which situation would you be required to change a Cisco UCS system from end-host mode to switching mode?

- A. Design requirements call for the use of fabric failover.
- B. Fabric interconnect is connecting to disjoint Layer 2 networks upstream.
- C. HSRP routers are directly connected to the fabric interconnect.
- D. Upstream Cisco Nexus 5000 is configured for vPC.

Correct Answer: C

#### **QUESTION 8**

Which three components are parts of the Cisco UCS -Series Blade Server software bundle? (Choose three.)

- A. the adapter firmware
- B. the Kernel and system firmware for fabric interconnects
- C. the BIOS firmware
- D. the IOM firmware
- E. the Cisco UCS Manager software
- F. the board controller firmware

Correct Answer: ACF

http://www.cisco.com/c/en/us/td/docs/unified\_computing/ucs/sw/firmwaremgmt/gui/2-2/b\_GUI\_Firmware\_Management\_22/b\_GUI\_Firmware\_Management\_22\_chapter\_0100.html

#### **QUESTION 9**

When designing a data center with Cisco UCS, which of these design criteria can you use to figure maximum server performance?

- A. LUN space expansion
- B. average and peak CPU load
- C. link throughput and utilization
- D. forwarding capacity of the router

Correct Answer: B

#### **QUESTION 10**

You need to automate the management of servers, networks, and storage on a Cisco UCS system, by using PowerShell. Which tool should you use?

- A. Cisco UCS Platform Emulator
- B. Cisco UCS Python SDK
- C. Cisco UCS Automation Tool
- D. Cisco UCS PowerTool Suite

Correct Answer: D

http://www.cisco.com/c/en/us/solutions/collateral/data-center-virtualization/microsoft-applications-onucs/brochure\_c02-705764.html

**QUESTION 11**

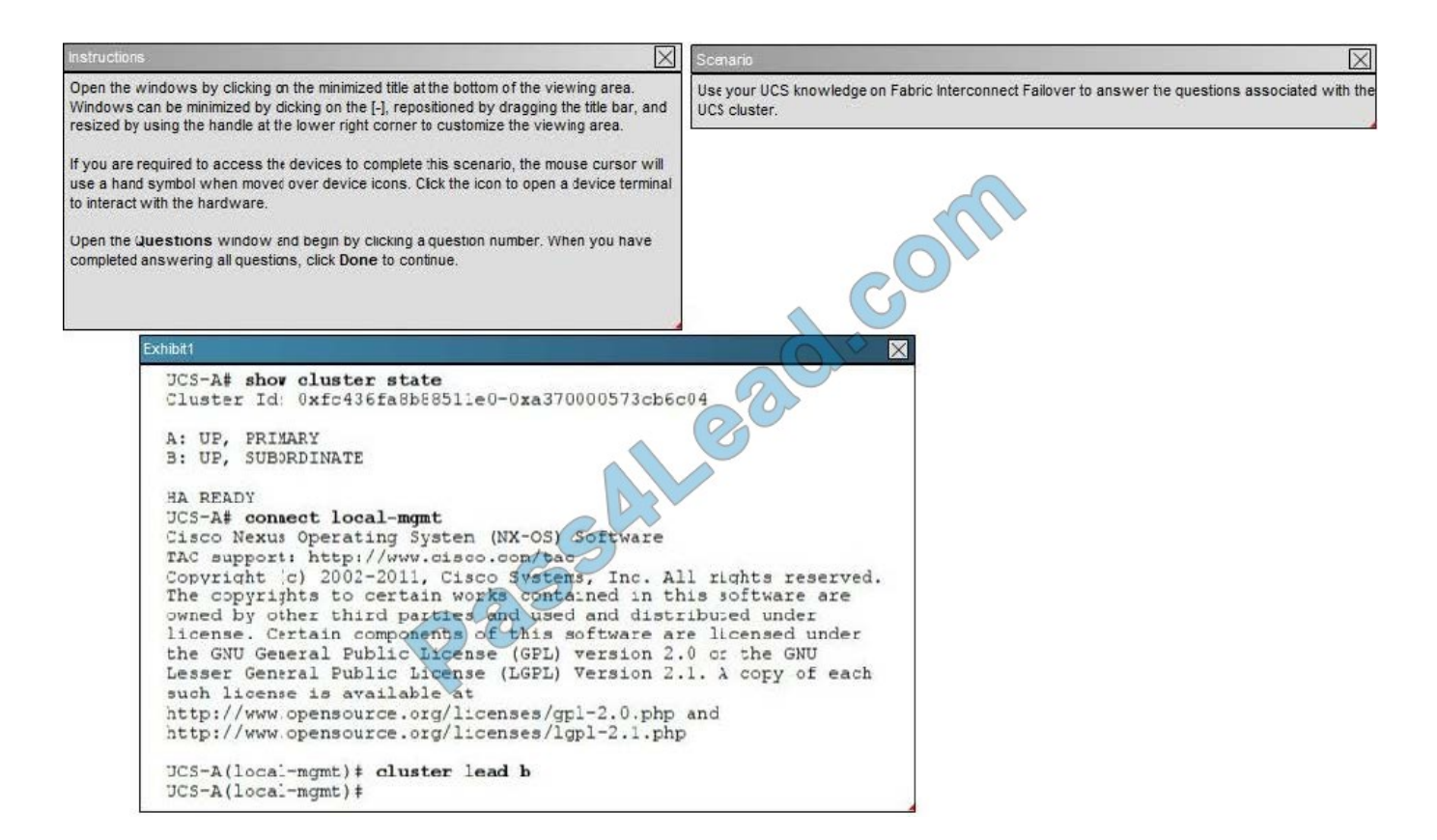

#### Hot Area:

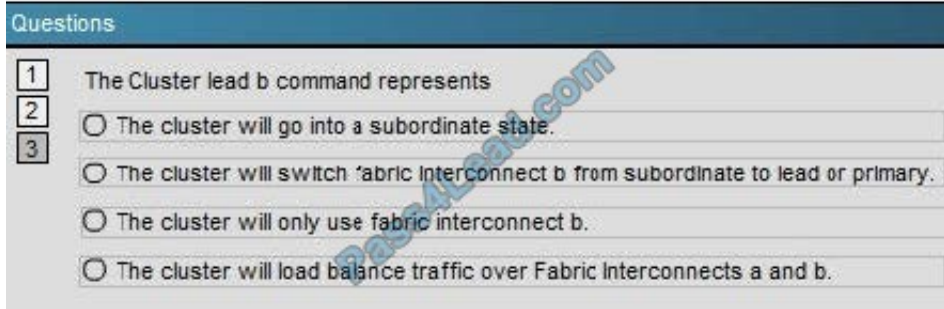

#### Correct Answer:

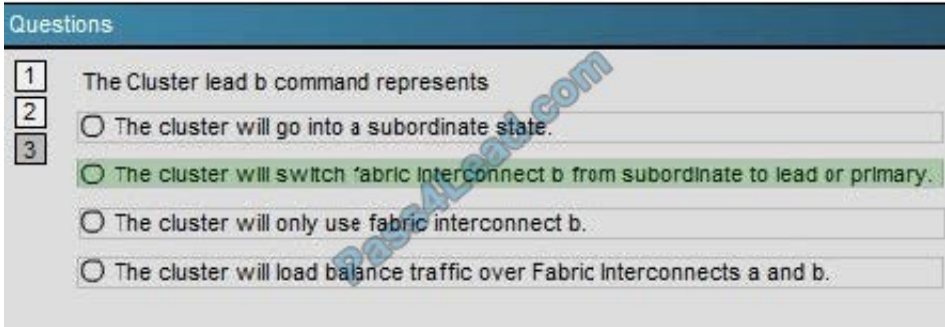

#### **QUESTION 12**

Which consideration must be made while performing backup operations within the Cisco UCS Manager?

- A. Each backup destination can have multiple backup operations.
- B. Backups can be scheduled ahead of time.
- C. A user can perform incremental backups of a system configuration.
- D. Rerunning an existing backup operation overwrites the existing backup file.

Correct Answer: D

To Read the Whole Q&As, please purchase the Complete Version from Our website.

## **Try our product !**

100% Guaranteed Success

100% Money Back Guarantee

365 Days Free Update

Instant Download After Purchase

24x7 Customer Support

Average 99.9% Success Rate

More than 800,000 Satisfied Customers Worldwide

Multi-Platform capabilities - Windows, Mac, Android, iPhone, iPod, iPad, Kindle

### **Need Help**

Please provide as much detail as possible so we can best assist you. To update a previously submitted ticket:

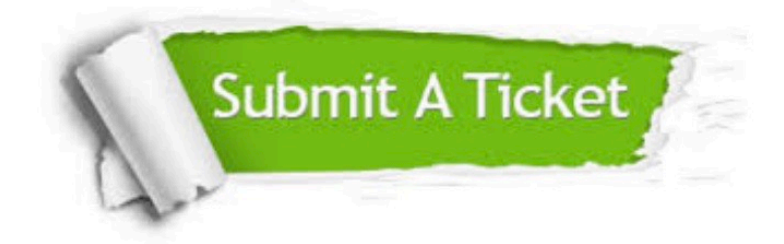

**One Year Free Update** 

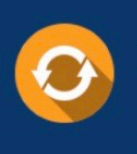

Free update is available within One Year after your purchase. After One Year, you will get 50% discounts for updating. And we are proud to boast a 24/7 efficient Customer Support system via Email.

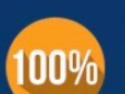

#### **Money Back Guarantee**

To ensure that you are spending on quality products, we provide 100% money back guarantee for 30 days from the date of purchase

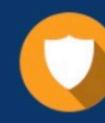

**Security & Privacy** 

We respect customer privacy. We use McAfee's security service to provide you with utmost security for your personal information & peace of mind.

Any charges made through this site will appear as Global Simulators Limited. All trademarks are the property of their respective owners.